**2**

**Carnegie Mellon**

### **Concurrent Programming is Hard!**

- **The human mind tends to be sequential**
- **The notion of time is often misleading**
- **Thinking about all possible sequences of events in <sup>a</sup> computer system is at least error prone and frequently impossible**

### **Concurrent Programming**

15‐213 / 18‐213: Introduction to Computer Systems 23r<sup>d</sup> Lecture, April 11, <sup>2013</sup>

#### **Instructors:**

Seth Copen Goldstein, Anthony Rowe, and Greg Kesden

#### **Carnegie Mellon**

## **Concurrent Programming is Hard!**

- **Classical problem classes of concurrent programs:**
	- **Races:** outcome depends on arbitrary scheduling decisions elsewhere in the system
		- Example: who gets the last seat on the airplane?
	- **Deadlock:** improper resource allocation prevents forward progress
		- Example: traffic gridlock
	- *Livelock / Starvation / Fairness*: external events and/or system scheduling decisions can prevent sub-task progress
		- Example: people always jump in front of you in line
- **Many aspects of concurrent programming are beyond the scope of 15‐213**
	- but, not all  $\odot$

### **Reminder: Iterative Echo Server**

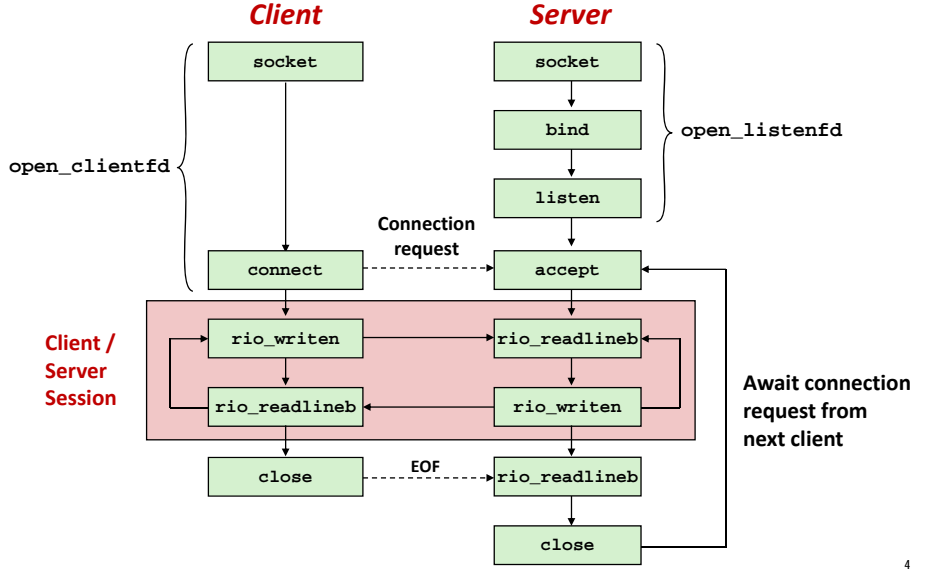

**3**

## **Iterative Servers**

### **Iterative servers process one request at <sup>a</sup> time**

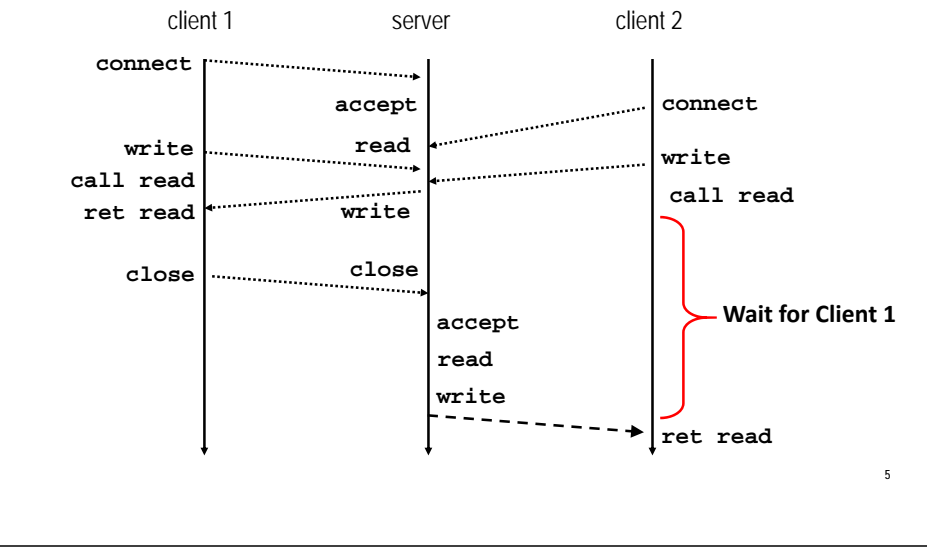

**Carnegie Mellon**

**7**

## **Fundamental Flaw of Iterative Servers**

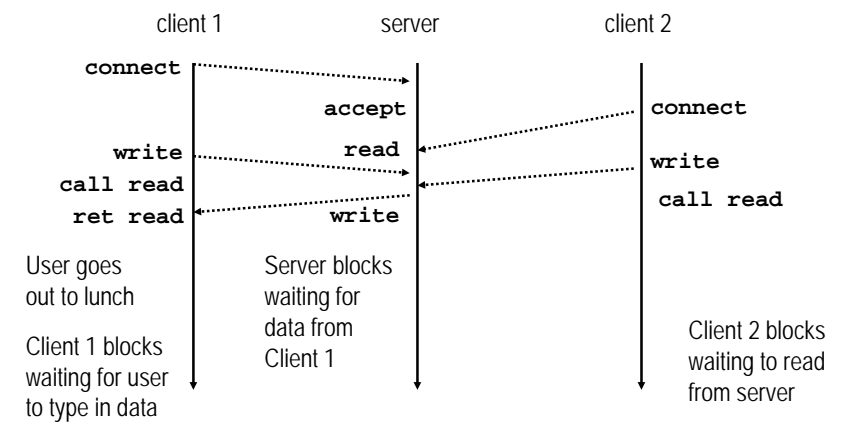

### **Solution: use** *concurrent servers* **instead**

■ Concurrent servers use multiple concurrent flows to serve multiple clients at the same time

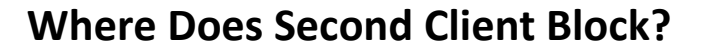

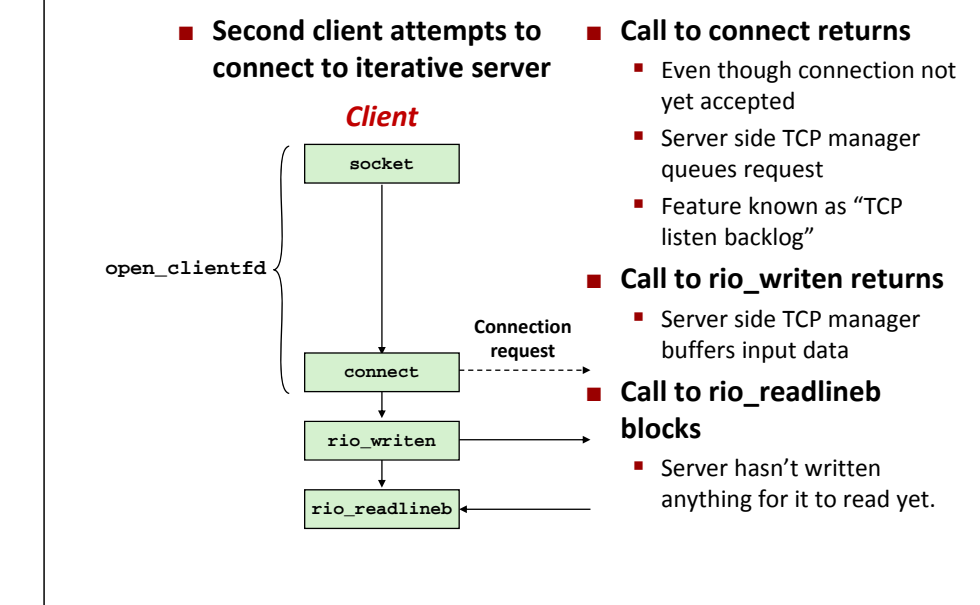

**Carnegie Mellon**

**6**

**Carnegie Mello** 

## **Server concurrency (3 approaches)**

Allow server to handle multiple clients simultaneously

- **1. Processes**
	- Kernel automatically interleaves multiple logical flows
	- Each flow has its own private address space
- **2. Threads**
	- Kernel automatically interleaves multiple logical flows
	- Each flow shares the same address space
- **3. I/O multiplexing with select()**
	- **Programmer manually interleaves multiple logical flows**
	- **All flows share the same address space**
	- Relies on lower-level system abstractions

**8**

**{**

**}**

## **Concurrent Servers: Multiple Processes**

### **Spawn separate process for each client**

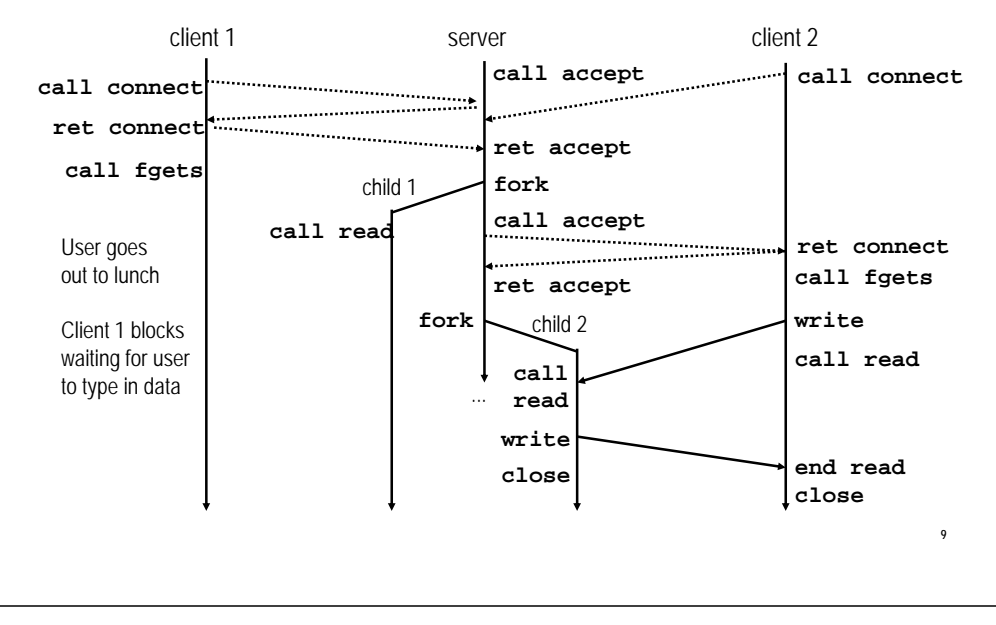

## **Review: Iterative Echo Server**

```
int main(int argc, char **argv) 
    int listenfd, connfd;
    int port = atoi(argv[1]);
    struct sockaddr_in clientaddr;
    int clientlen = sizeof(clientaddr);
    listenfd = Open_listenfd(port);
    while (1) {
      connfd = Accept(listenfd, (SA *)&clientaddr, &clientlen);
      echo(connfd);
      Close(connfd);
    }
    exit(0);
```
- Accept a connection request
- Handle echo requests until client terminates

**Carnegie Mellon**

## **Process‐Based Concurrent Echo Server**

```
int main(int argc, char **argv) 
{
   int listenfd, connfd;
   int port = atoi(argv[1]);
   struct sockaddr_in clientaddr;
   int clientlen=sizeof(clientaddr);
   Signal(SIGCHLD, sigchld_handler);
   listenfd = Open_listenfd(port);
   while (1) {
       connfd = Accept(listenfd, (SA *) &clientaddr, &clientlen);
       if (Fork() == 0) { 
           Close(listenfd); /* Child closes its listening socket */
           echo(connfd); /* Child services client */
           Close(connfd); /* Child closes connection with client */
           exit(0); /* Child exits */
       }
       Close(connfd); /* Parent closes connected socket (important!) */
   }
}
                                         Fork separate process for 
                                           each clientDoes not allow any 
                                           communication between different client handlers
```
# **Process‐Based Concurrent Echo Server (cont)**

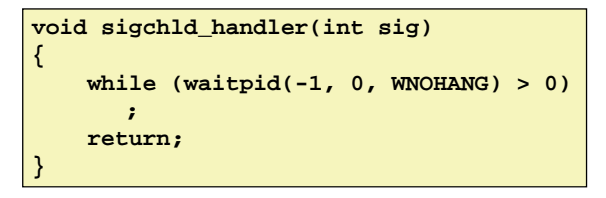

■ Reap all zombie children

**11**

**10**

### **Process Execution Model**

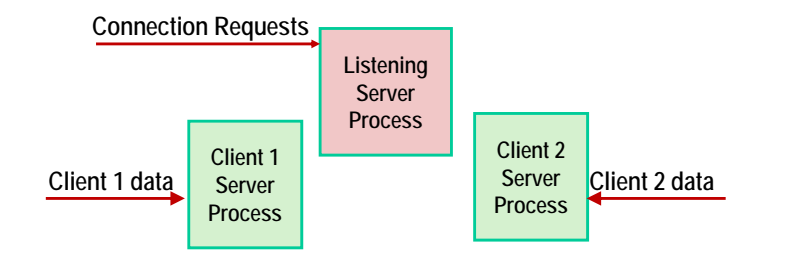

- **Each client handled by independent process**
- **No shared state between them**
- Both parent & child have copies of listenfd and connfd
	- Parent must close connfd
	- Child must close listenfd

# **Concurrent Server: accept Illustrated**

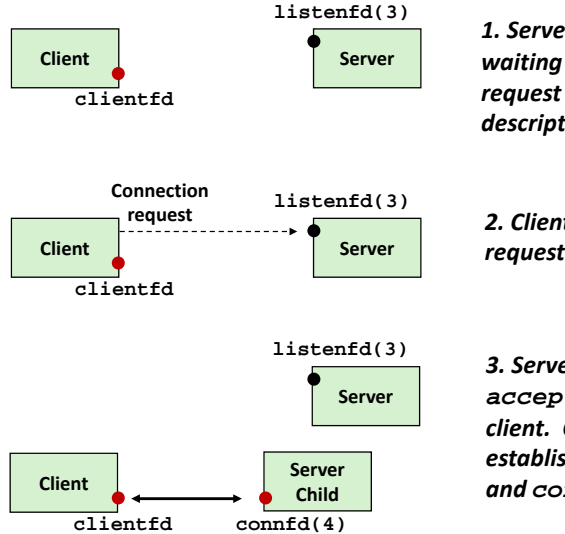

*1. Server blocks in accept, waiting for connection request on listening descriptor listenfd*

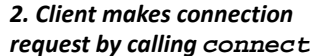

*3. Server returns connfd from accept. Forks child to handle client. Connection is nowestablished between clientfdand connfd*

**Carnegie Mellon**

**13**

# **Implementation Must‐dos With Process‐Based Designs**

- **Listening server process must reap zombie children**
	- to avoid fatal memory leak
- **Listening server process must close its copy of connfd**
	- Kernel keeps reference for each socket/open file
	- After fork,  $refent(confd) = 2$
	- Connection will not be closed until  $refent(confd) == 0$

**Pros and Cons of Process‐Based Designs**

- **<sup>+</sup> Handle multiple connections concurrently**
- **<sup>+</sup> Clean sharing model**
	- descriptors (no)
	- file tables (yes)
	- global variables (no)
- **<sup>+</sup> Simple and straightforward**
- **Additional overhead for process control**
- **Nontrivial to share data between processes**
	- **-** Requires IPC (interprocess communication) mechanisms
		- FIFO's (named pipes), System V shared memory and semaphores

**14**

#### **17Approach #2: Multiple Threads Very similar to approach #1 (multiple processes)** r. but, with threads instead of processes **18Traditional View of <sup>a</sup> Process Process <sup>=</sup> process context <sup>+</sup> code, data, and stack shared librariesrun-time heap 0read/write dataProgram context: Data registers Condition codes Stack pointer (SP) Program counter (PC) Kernel context:VM structuresDescriptor table brk pointer Code, data, and stack read-only code/data stackSP** $PC \rightarrow$ **brkProcess contextCarnegie Mellon Alternate View of <sup>a</sup> Process Process <sup>=</sup> thread <sup>+</sup> code, data, and kernel context Carnegie Mellon A Process With Multiple Threads Multiple threads can be associated with <sup>a</sup> process**

**Carnegie Mellon**

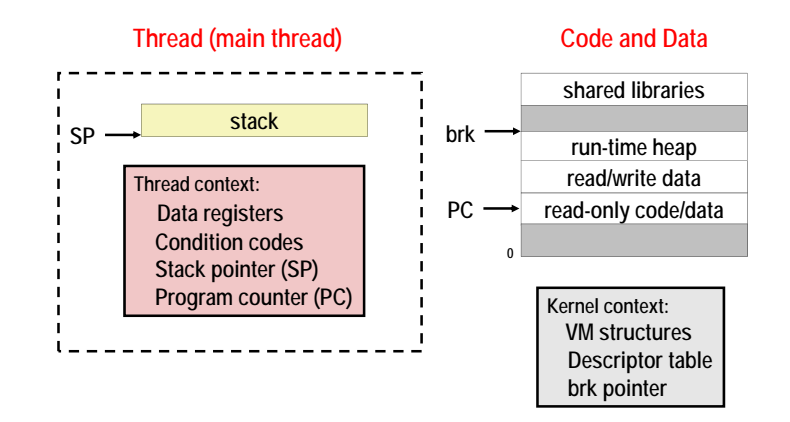

### ■ Each thread has its own logical control flow ■ Each thread shares the same code, data, and kernel context

**brk pointer**

- 
- Share common virtual address space (inc. stacks)
- Each thread has its own thread id (TID)

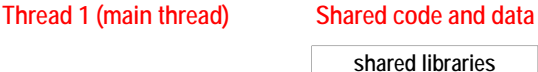

 **Thread 1 context:Data registers Condition codes**

**stack 1**

**SP1PC1**

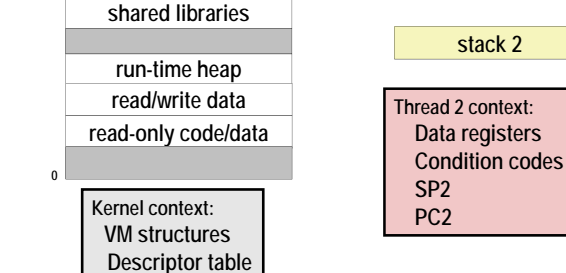

**Thread 2 (peer thread)**

**Multi‐Core Processor**

■ Can have true concurrency

## **Logical View of Threads**

### **Threads associated with process form <sup>a</sup> pool of peers**

**Unlike processes which form a tree hierarchy** 

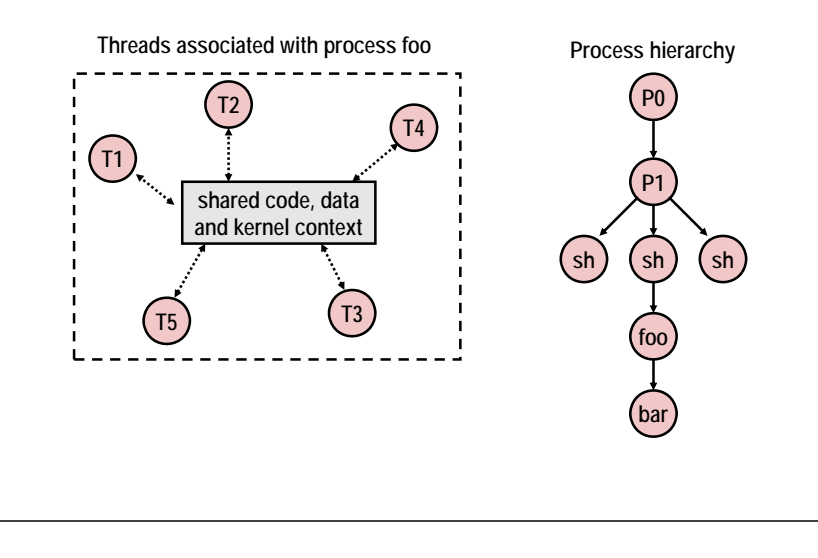

#### **Carnegie Mellon**

**21**

## **Logical Concurrency**

- **Two threads are (logically) concurrent if their flows overlap in time**
- **Otherwise, they are sequential**

### **Examples:**

- Concurrent: A & B, A&C
- Sequential: B & C

**Time**

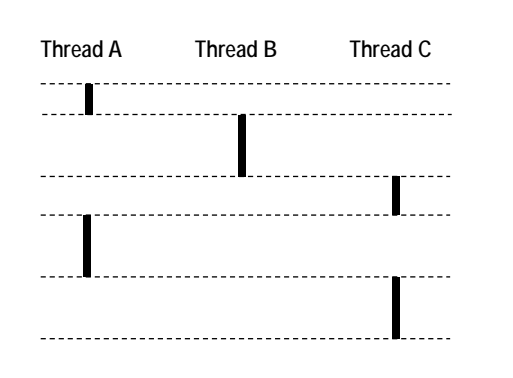

## **Thread Execution**

### **Single Core Processor**

**Simulate concurrency** by time slicing

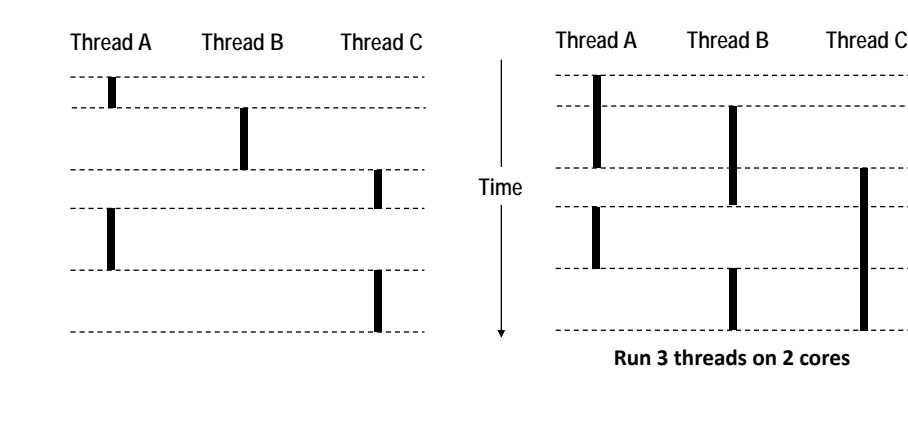

#### **Carnegie Mellon**

**22**

## **Threads vs. Processes**

### **How threads and processes are similar**

- Each has its own logical control flow
- Each can run concurrently with others (possibly on different cores)
- Each is context switched

### **How threads and processes are different**

- **Threads share code and some data** 
	- Processes (typically) do not
- **Threads are somewhat less expensive than processes** 
	- Process control (creating and reaping) twice as expensive as thread control
	- Linux numbers:
		- ~20K cycles to create and reap <sup>a</sup> process
		- ~10K cycles (or less) to create and reap <sup>a</sup> thread

**23**

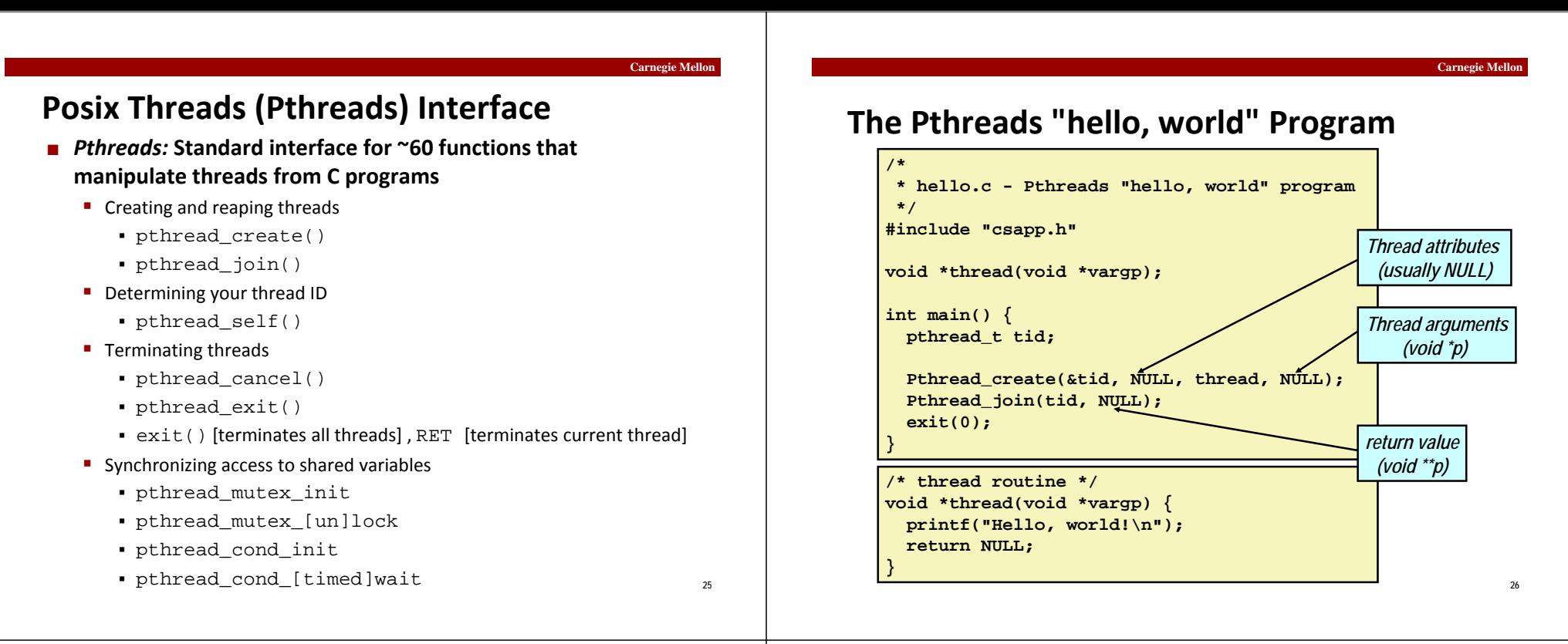

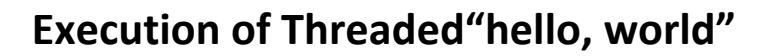

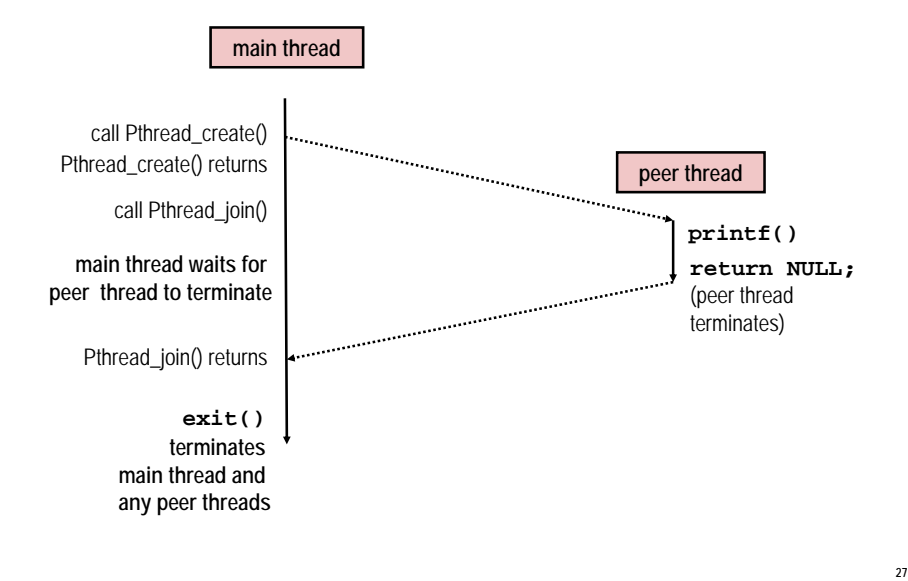

# **Thread‐Based Concurrent Echo Server**

```
int main(int argc, char **argv) {
    int port = atoi(argv[1]);
    struct sockaddr_in clientaddr;
    int clientlen=sizeof(clientaddr);
    pthread_t tid; 
    int listenfd = Open_listenfd(port);
    while (1) {
      int *connfdp = Malloc(sizeof(int));
      *connfdp = Accept(listenfd,
                        (SA *) &clientaddr, &clientlen);
      Pthread_create(&tid, NULL, echo_thread, connfdp);
    }
}
```
- **Spawn new thread for each client**
- **Pass it copy of connection file descriptor**
- Note use of Malloc()!
	- Without corresponding Free()

### **Thread‐Based Concurrent Server (cont)**

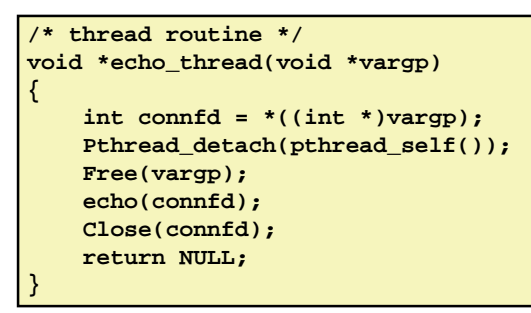

- Run thread in "detached" mode
	- Runs independently of other threads
	- Reaped automatically (by kernel) when it terminates
- **Filter** Free storage allocated to hold clientfd
	- "Producer‐Consumer" model

### **Threaded Execution Model**

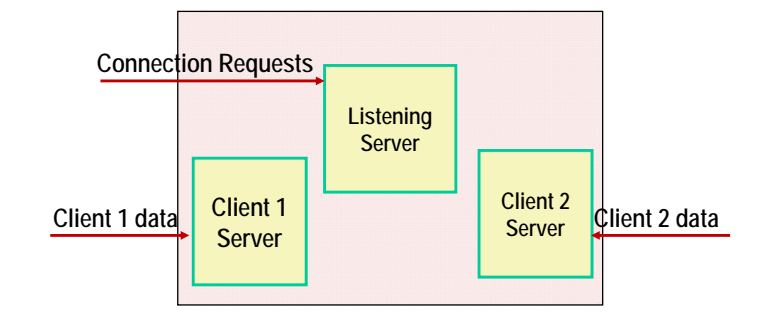

- Multiple threads within single process
- **Some state between them** 
	- e.g., file descriptors

**Carnegie Mellon**

**29**

## **Potential Form of Unintended Sharing**

**while (1) {**

**}**

**}**

**int connfd = Accept(listenfd, (SA \*) &clientaddr, &clientlen); Pthread\_create(&tid, NULL, echo\_thread, (void \*) &connfd);**

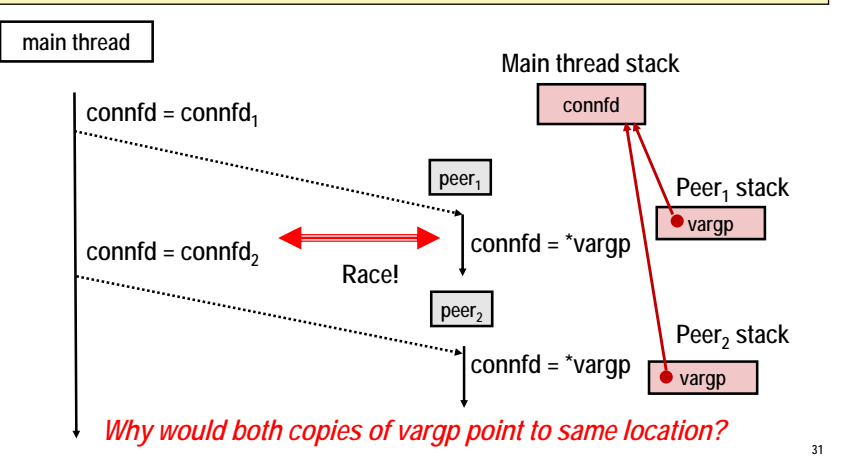

**Carnegie Mellon**

**30**

## **Could this race occur?**

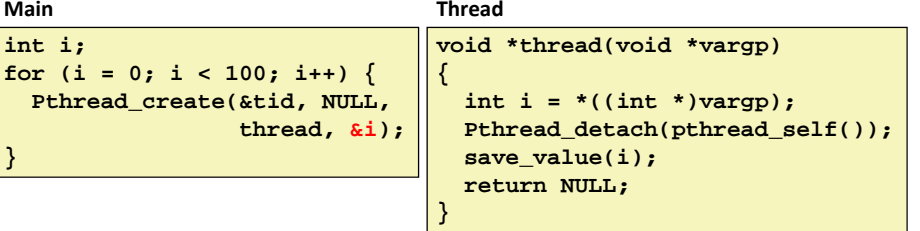

### **Race Test**

- If no race, then each thread would get different value of i
- Set of saved values would consist of one copy each of 0 through 99

## **Experimental Results**

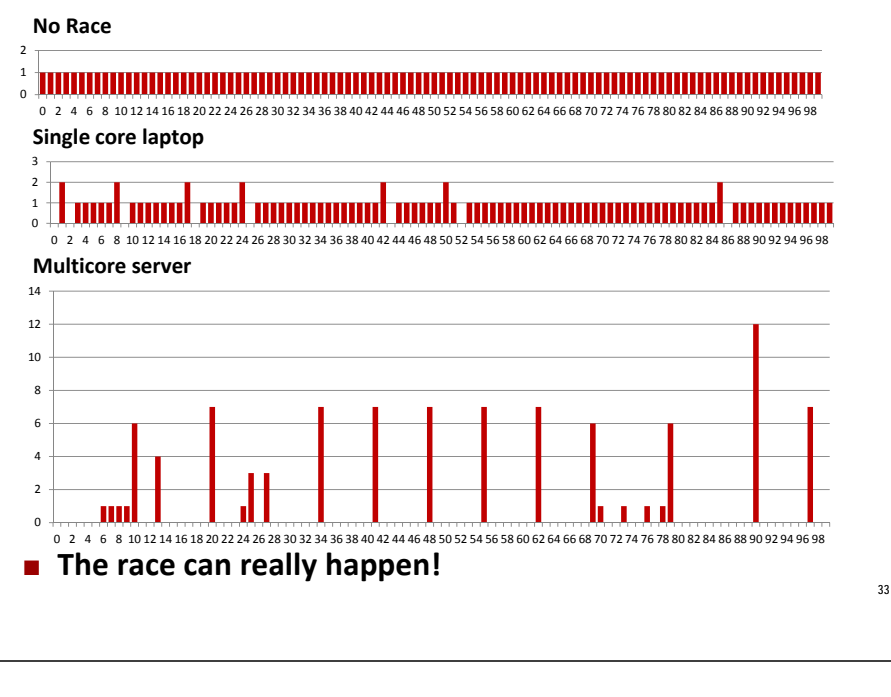

## **Issues With Thread‐Based Servers**

### **Must run "detached" to avoid memory leak**

- At any point in time, <sup>a</sup> thread is either *joinable* or *detached*
- **Joinable thread can be reaped and killed by other threads** must be reaped (with pthread\_join) to free memory resources
- **Detached thread cannot be reaped or killed by other threads** 
	- resources are automatically reaped on termination
- **Default state is joinable** 
	- use pthread\_detach(pthread\_self()) to make detached
- **Must be careful to avoid unintended sharing**
	- **F** For example, passing pointer to main thread's stack
		- Pthread\_create(&tid, NULL, thread, (void \*)&connfd);
- **All functions called by <sup>a</sup> thread must be** *thread‐safe*
	- (next lecture)

**Carnegie Mellon**

Carnegie Mello

# **Pros and Cons of Thread‐Based Designs**

- **<sup>+</sup> Easy to share data structures between threads**
	- e.g., logging information, file cache
- **<sup>+</sup> Threads are more efficient than processes**
- **Unintentional sharing can introduce subtle and hard‐ to‐reproduce errors!**
	- The ease with which data can be shared is both the greatest strength and the greatest weakness of threads
	- Hard to know which data shared & which private
	- Hard to detect by testing
		- Probability of bad race outcome very low
		- But nonzero!
	- **Future lectures**

**Approaches to Concurrency**

- Processes
	- Hard to share resources: Easy to avoid unintended sharing
	- High overhead in adding/removing clients
- **Threads**
	- Easy to share resources: Perhaps too easy
	- Medium overhead
	- Not much control over scheduling policies
	- **Difficult to debug** 
		- Event orderings not repeatable
- **I/O Multiplexing**
	- **Tedious and low level**
	- Total control over scheduling
	- Very low overhead
	- Cannot create as fine grained a level of concurrency
	- Does not make use of multi-core

**35**

**34**

**Carnegie Mell** 

**37**

### **View from Server's TCP Manager**

**Client 1 Server Client 2**

**srv> ./echoserverp 15213**

**cl1> ./echoclient greatwhite.ics.cs.cmu.edu 15213** 

**srv> connected to (128.2.192.34), port 50437**

**cl2> ./echoclient greatwhite.ics.cs.cmu.edu 15213** 

**srv> connected to (128.2.205.225), port 41656**

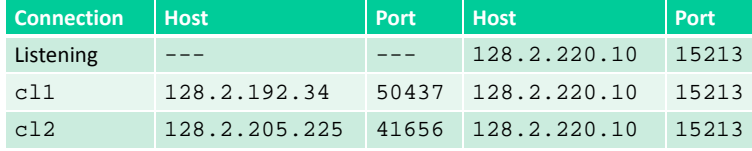

### **View from Server's TCP Manager**

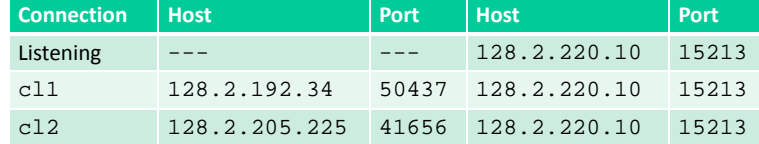

#### **Port Demultiplexing**

- **TCP** manager maintains separate stream for each connection
	- Each represented to application program as socket
	- New connections directed to listening socket
	- Data from clients directed to one of the connection sockets